# **ohne Unterlagen**

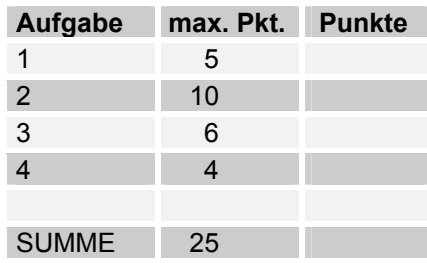

### **Bitte alle Antworten in diese Blätter eintragen!**

### **Aufgabe1**

- a) Woran kann man bei TCP erkennen, welcher Rechner eine TCP-Verbindung aufbaut?
- b) Aus welchem Grund wurde MIME eingeführt?
- c) Wann wird eine ICMP redirect –Nachricht gesendet?
- d) Was ist das Kennzeichen des active FTP?
- e) Welche Aufgabe besitzt ein MTA?

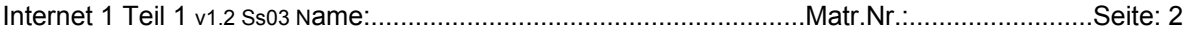

## Aufgabe 2

### Gegeben ist der folgende Datenrahmen.

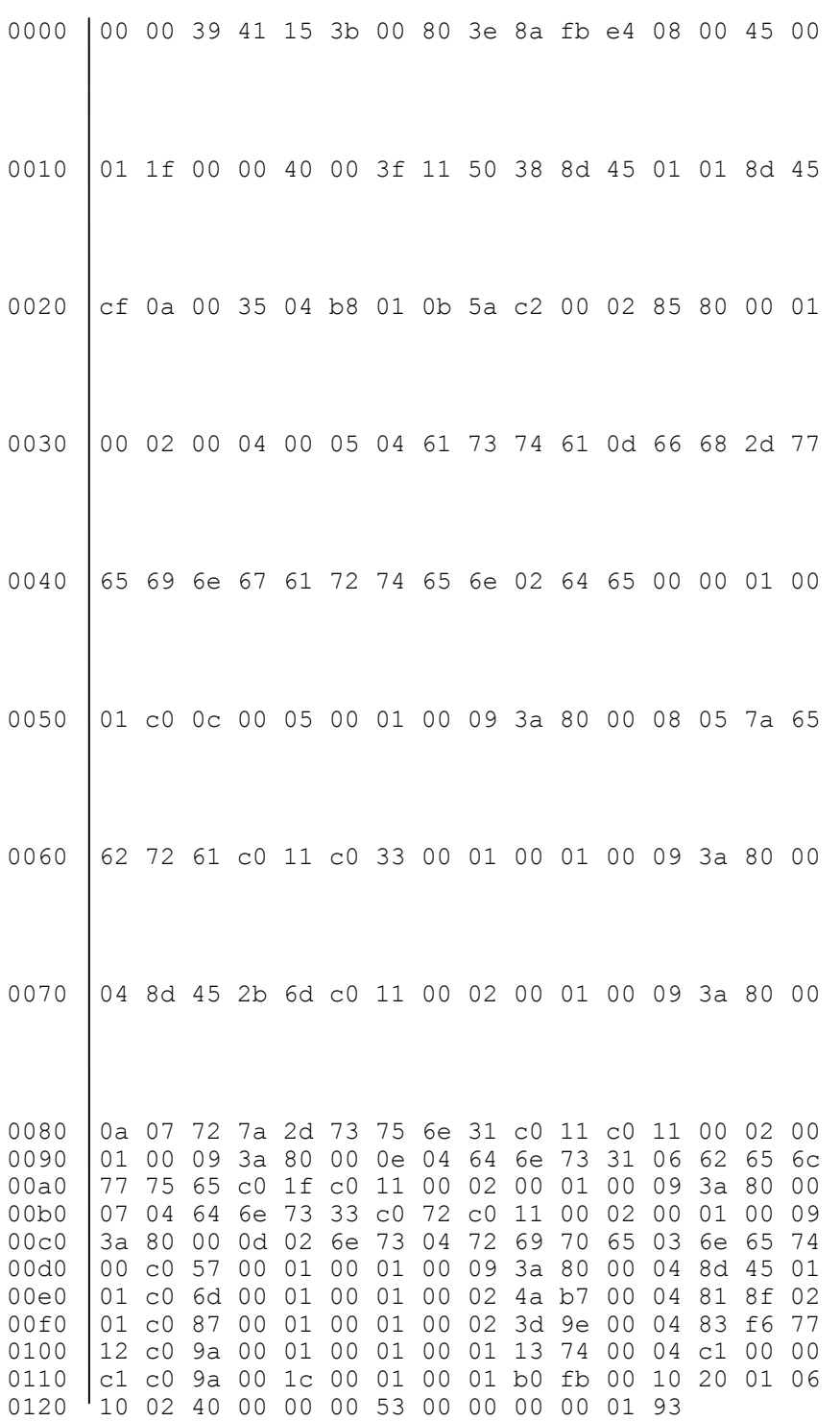

a)

-War dies eine autorisierte Antwort? (Begründung)

- Wieviele Antworten gibt es in der Answer-Section?

b)Wie lautet die "Question"?

QNAME:

QTYPE:

c.) Welche Antwort wird in der Answer-Section als erste gesendet??

NAME :

TYPE:

RDLENGTH:

RDATA:

d.) Warum gibt es zwei Antworten?

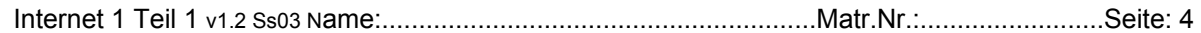

#### **Aufgabe 3**

Gegeben ist der folgende Ethernet- Trace einer Kommunikation.

```
 0 0080 3e8a fbe4 0000 3941 153b 0800 4500 
 10 0032 23f9 4000 8006 1c2d 8d45 cf0a 8d45 
 20 d10a 056a 0015 0752 045a 4ec8 bf13 5018 
30 43e7 47a3 0000 5041 5353 2078 797a 0d0a
```
- a) Zu welchem Dienst wurde hier eine Verbindung aufgebaut?
- b) Welches Kommando wurde hier gesendet?
- c) Wurde dieses Datenpaket an einen Server oder an einen Client gesendet? (Begründung)

d) Enthält der Datenrahmen Vorrangdaten? (Begründung)

e) Das folgende Datenrahmenfragment enthält den Anfang der Antwort des höheren Protokolls als Reaktion auf den obigen Datenrahmen. (IP und TCP- Header wurden entfernt, das Ende des höheren Protkolls ebenfalls!

(…..ip…..tcp) **3533 3020 4c6f 6769 6e20** (… weitere Bytes des höheren Protokolls)

War der Anmeldeversuch erfolgreich? (Begründung)

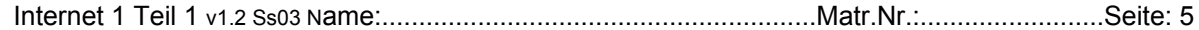

#### **Aufgabe 4**

Gegeben sind die folgenden Kommandos:

#### **C:\>ping -r 9 ulm1.belwue.de**

Ping ulm1.belwue.de [129.143.1.9] mit 32 Bytes Daten: Antwort von 129.143.1.9: Bytes=32 Zeit=10ms TTL=252 Route: 129.143.39.42 -> 129.143.39.57 -> 129.143.1.72 ->  $129.143.1.5$  ->  $129.143.1.9 - \rangle$  $129.143.1.70 - >$  129.143.39.58 -> 129.143.39.41 -> 141.69.207.1 Ping-Statistik für 129.143.1.9: Pakete: Gesendet = 4, Empfangen = 4, Verloren = 0 (0% Verlust), Ca. Zeitangaben in Millisek.: Minimum = 10ms, Maximum = 10ms, Mittelwert = 10ms

#### **C:\>tracert ulm1.belwue.de**

Routenverfolgung zu ulm1.belwue.de [129.143.1.9] über maximal 30 Abschnitte:

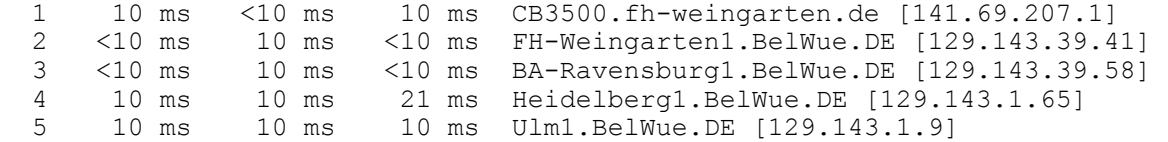

Ablaufverfolgung beendet.

a.) Erstellem Sie eine Skizze des Netzes mit den beteiligten Rechnern. Geben Sie für die Rechner deren Interfaces an. Geben Sie den Hin- und den Rückweg der Datenpakete an.